www.gujaratstudy.com

No. of printed pages : 2

### $[11-Guj]$

# **SARDAR PATEL UNIVERSITY** BCom (IV Semester) Examination<br>Thursday, 18<sup>th</sup> April 2013<br>11 am - 1 pm **UB04CCOM05 - Business Statistics II**

સૂચના:

 $§$ લ ગુણ : ૬૦

- જમણી બાજુ દર્શાવેલ અંક પ્રશ્નના ગુણ દર્શાવે છે.  $(i)$
- (ii) સાદા ગણનચંત્ર-કેલ્ક્યુલેટરથી ગણતરી કરી શકાશે.

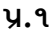

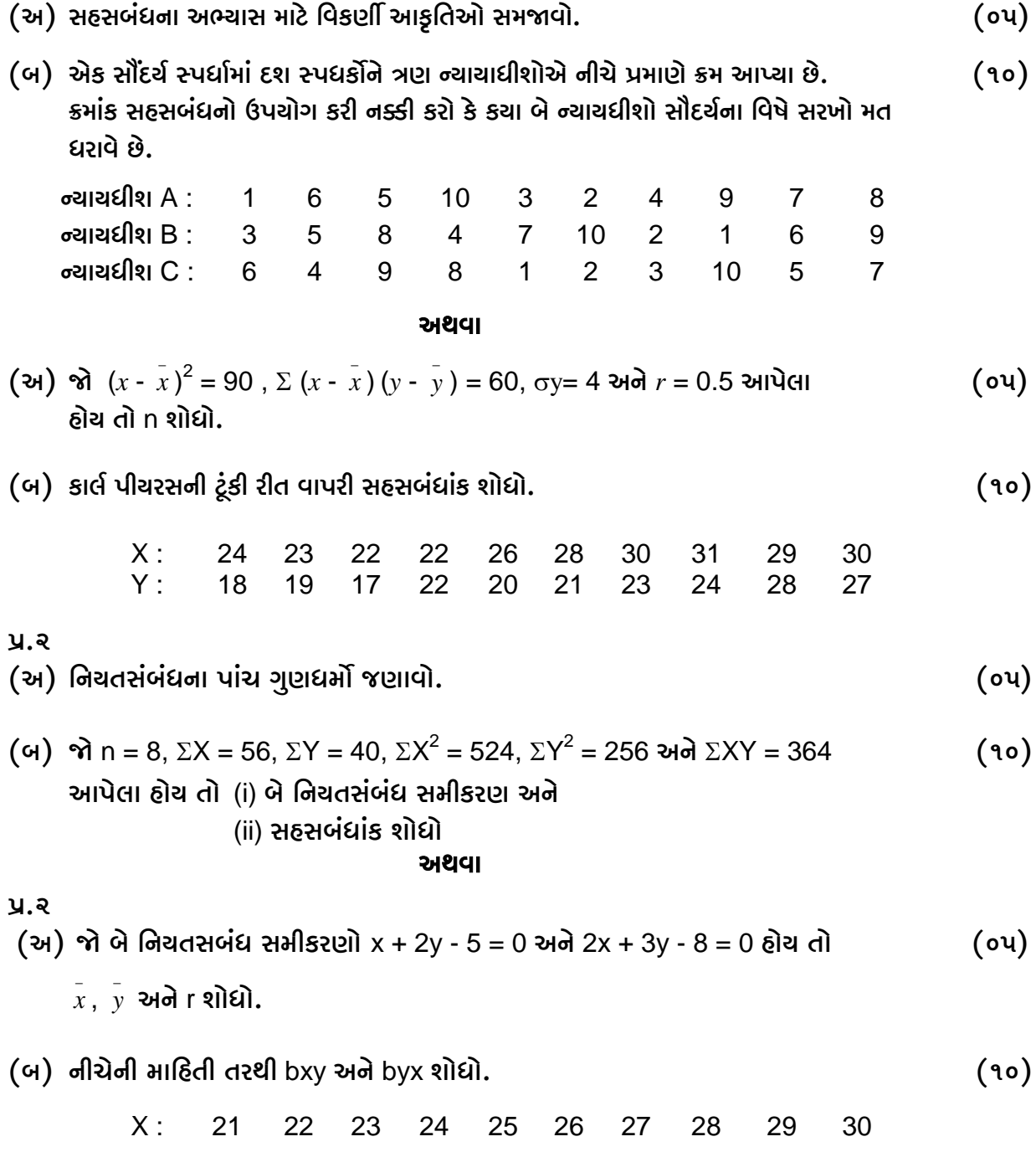

#### www.gujaratstudy.com

 $Y:$  $17$ 19 19 20 23 24 27 26 28 27  $y.3$ (અ) સામાચિક શ્રેણીનું વિશ્લેષણ એટલે શું ? સામાચિક શ્રેણીના ઘટકો ચર્ચો.  $($ o $\nu)$ (બ) ન્ચૂનત્તમ વર્ગોની રીત વાપરી નીચેની માહિતી માટે વલણ મેળવો.  $(90)$ 1997 ના વલણની આગાહી કરો અને અલ્પકાલિન વધઘટ શોધો. 1987 1988  $q\leq$ 1989 1990 1991 1992 1993 1994 280 290 292 283 294 299 292 298 नड़ी : અથવા  $y.3$ (અ) નીચેની બાબતોમાં સામાચિક શ્રેણીનો કચો ઘટક જોવા મળે છે. તે જણાવો.  $($ o $\nu$  $)$ (૧) તોફાનો દરમ્યાન દૂધ અને શાકભાજીના ભાવમાં વધારો (૨) રાજ્યના મુખ્ય શહેરોમાં સળંગ ધડાકાઓ (૩) કારખાનામાં આગ લાગવી (૪) રાજ્યના મોટા ભાગના વિસ્તારોમાં ધરતીકંપ (૫) દેશભરમાં પૂરની પરિસ્થિતી (બ) નીચેની માહિતી માટે મોસમી સૂચકઆંક શોધો.  $(90)$ અઠવાડીયું એપ્રિલ ਮੇ જાન્યુ ई़्ध्र માર્ચ 161 170 164 153 181 I  $\mathbf{I}$ 165 158 169 147 190  $III$ 162 169 153 145 190 IV 170 165 155 150 180

#### $y.x$

(અ)સૂચકઆંકોને શા માટે અર્થતંત્રની પારાશીશી ગણવામાં આવે છે ? ચર્ચો.  $($ ou $)$ 

(બ) નીચેની માહિતી માટે લાશ્પેચર, પાશે અને ફિશરના સૂચકઆંક શોધો.

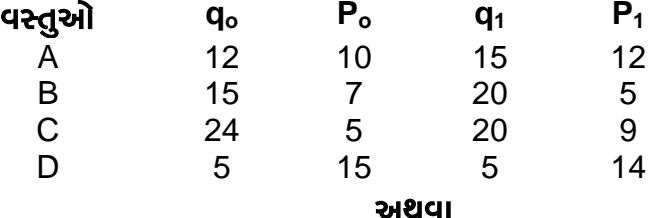

 $y.x$ 

(અ) કાલ વિપર્યાસ અને પદ વિપર્યાસ પરીક્ષણોની શરતો જણાવો અને બતાવો કે ફિશરનો  $($ o $\nu)$ 

સૂચકઆંક આ શરતોનું સમાધાન કરે છે.

(બ) નીચેની માહિતી પરથી સૂચકઆંક શોધો.

 $(90)$ 

 $(90)$ 

## www.gujaratstudy.com

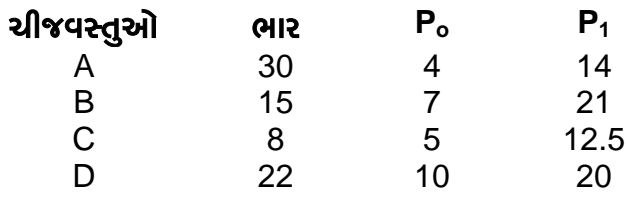

 $***$